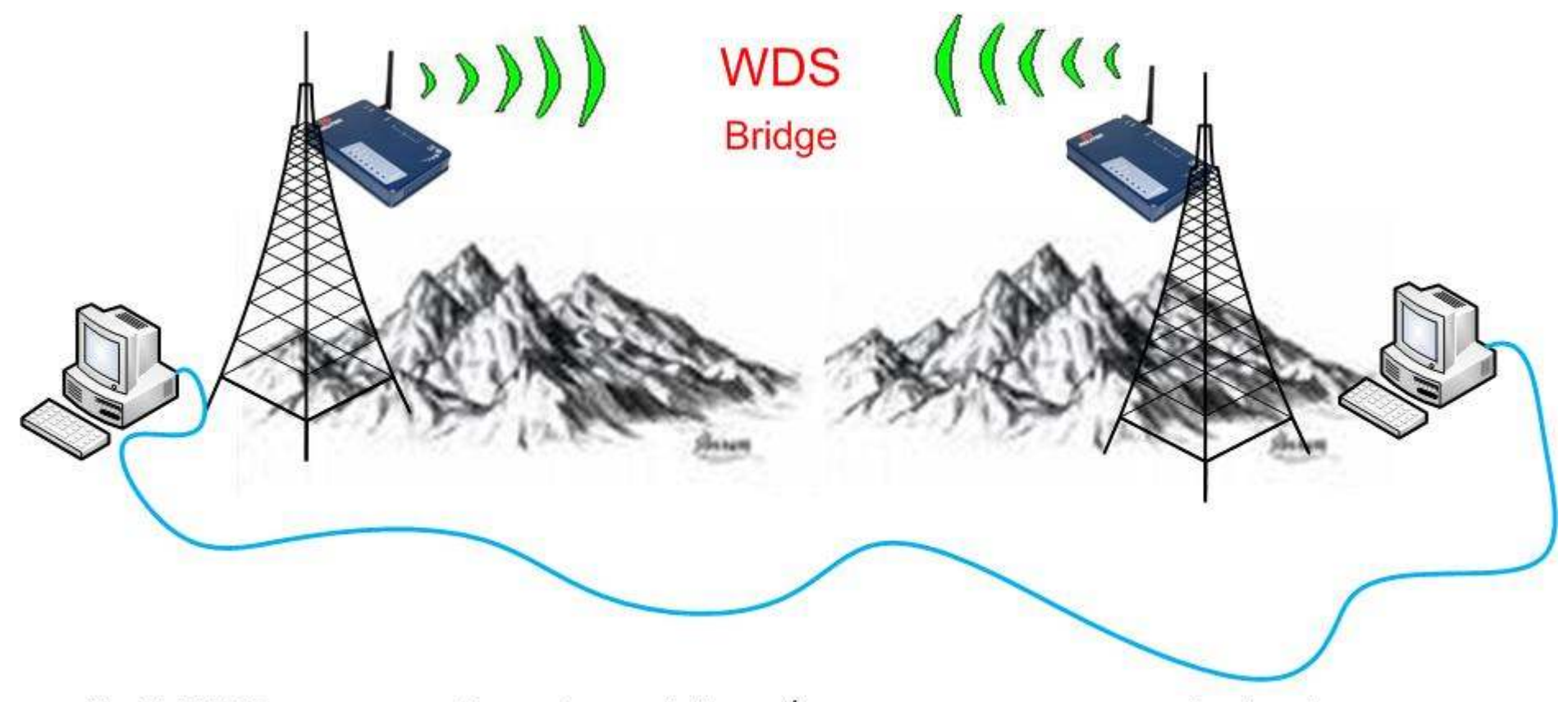

Um link WDS e com os equipamentos em bridge... É o mesmo que passar um cabo de rede entre um computador e outro. O link fica totalmente transparente entre redes.

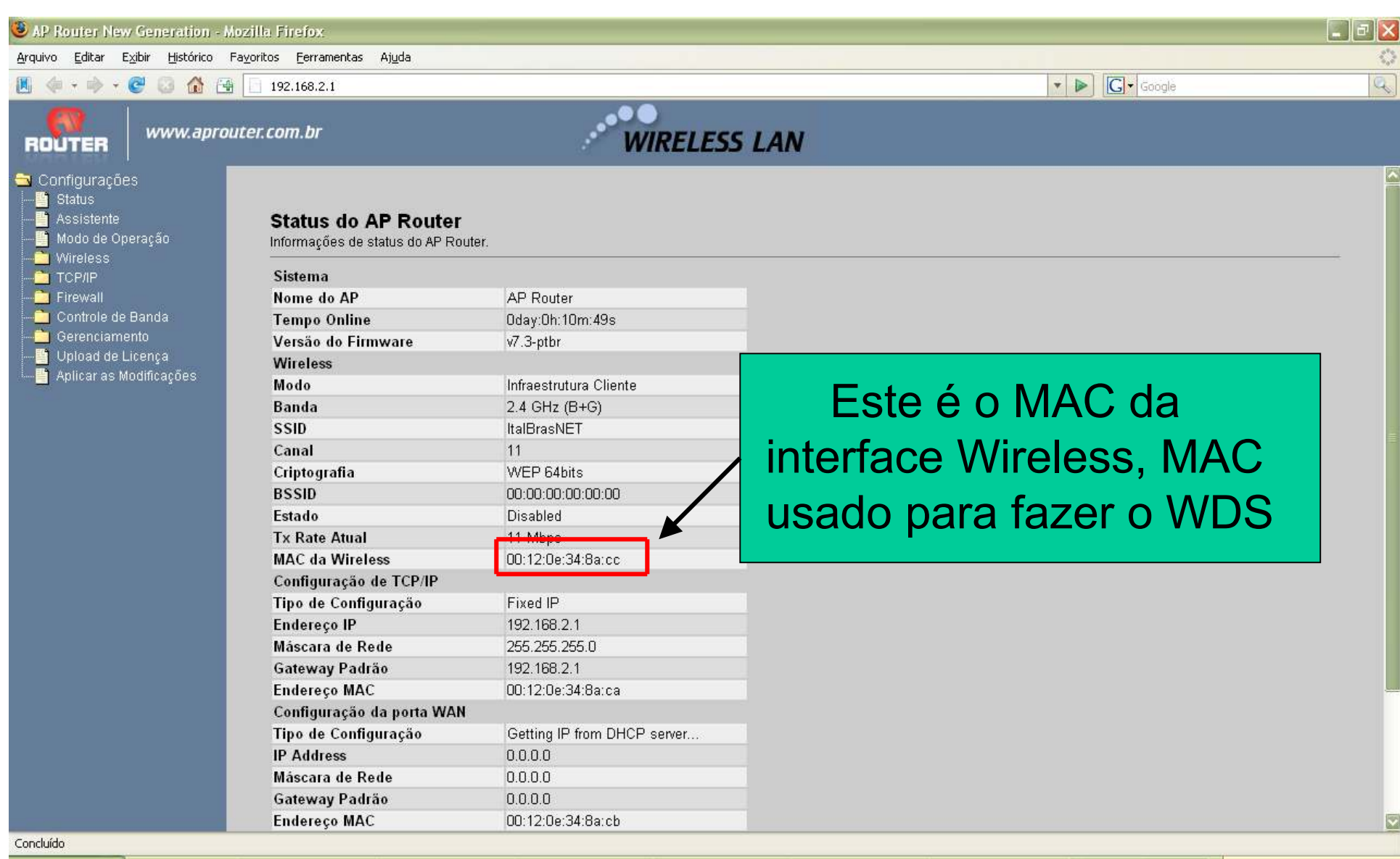

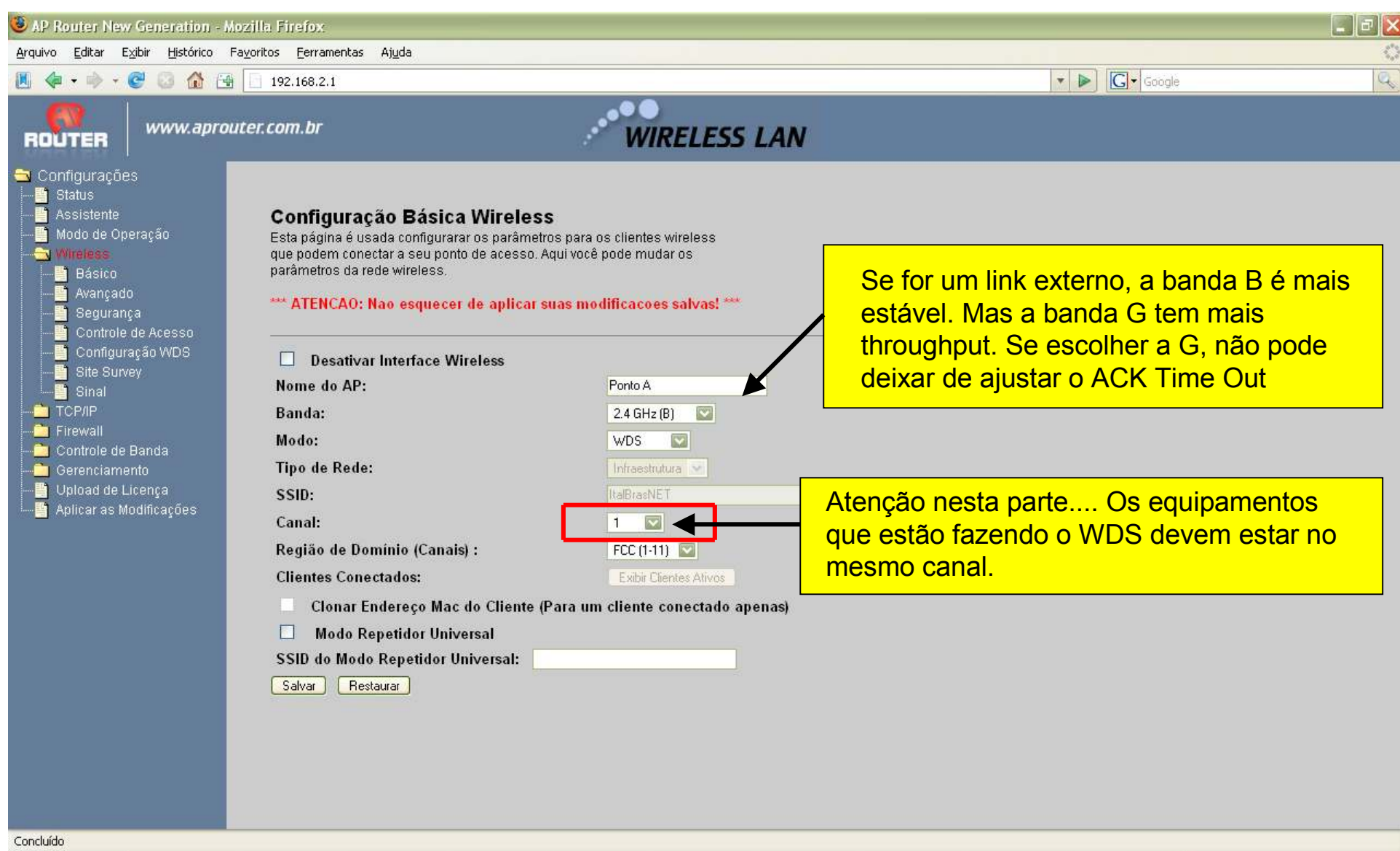

## Na tela de configuração Wireless/Básicavamos definir o AP para trabalhar em WDS

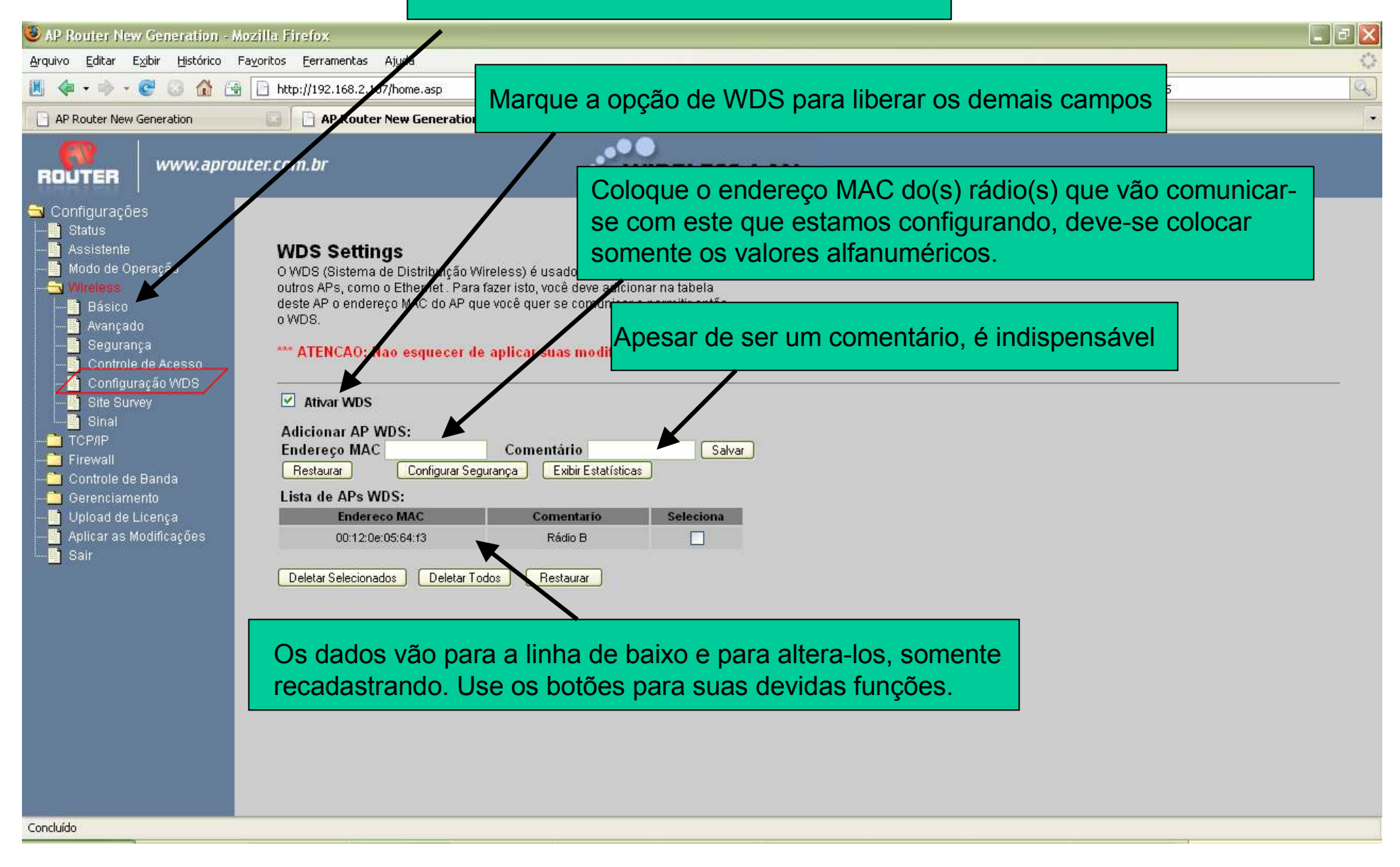